## **PTAC DIGITAL CONTROL BOARD DIAGNOSTIC PROCEDURES**

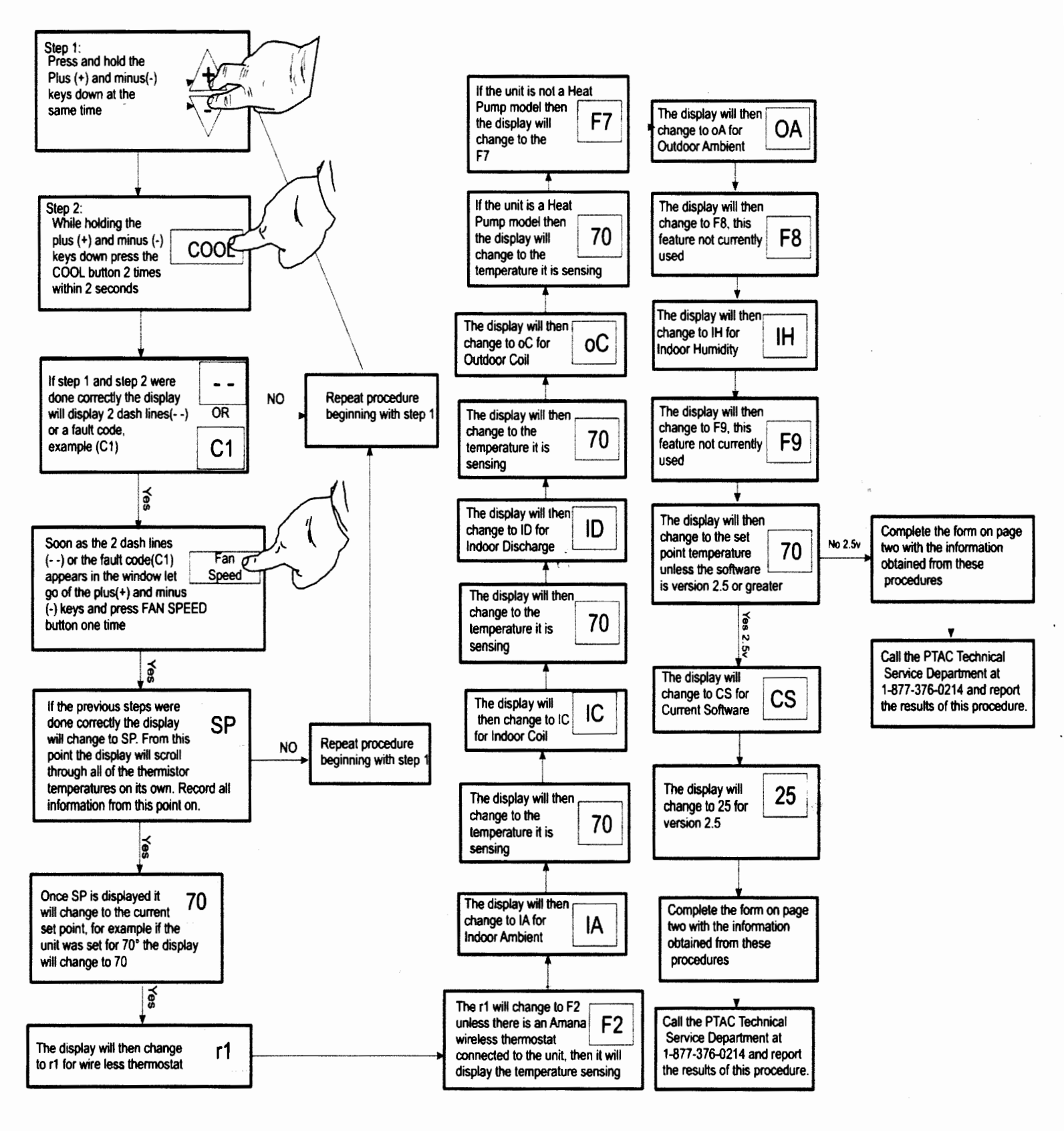

**THET** is a trademark of Maytag Corporation and is used under license to Goodman Company, L.P. All rights reserved.

5151 San Felipe, Suite 500 Houston, TX 77056 *www.amana-ptac.com* 

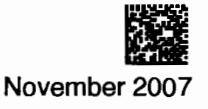

## PTAC DIGITAL CONTROL BOARD DIAGNOSTIC PROCEDURES

## **Complete The form below with the information obtained from the flowchart on page 1**

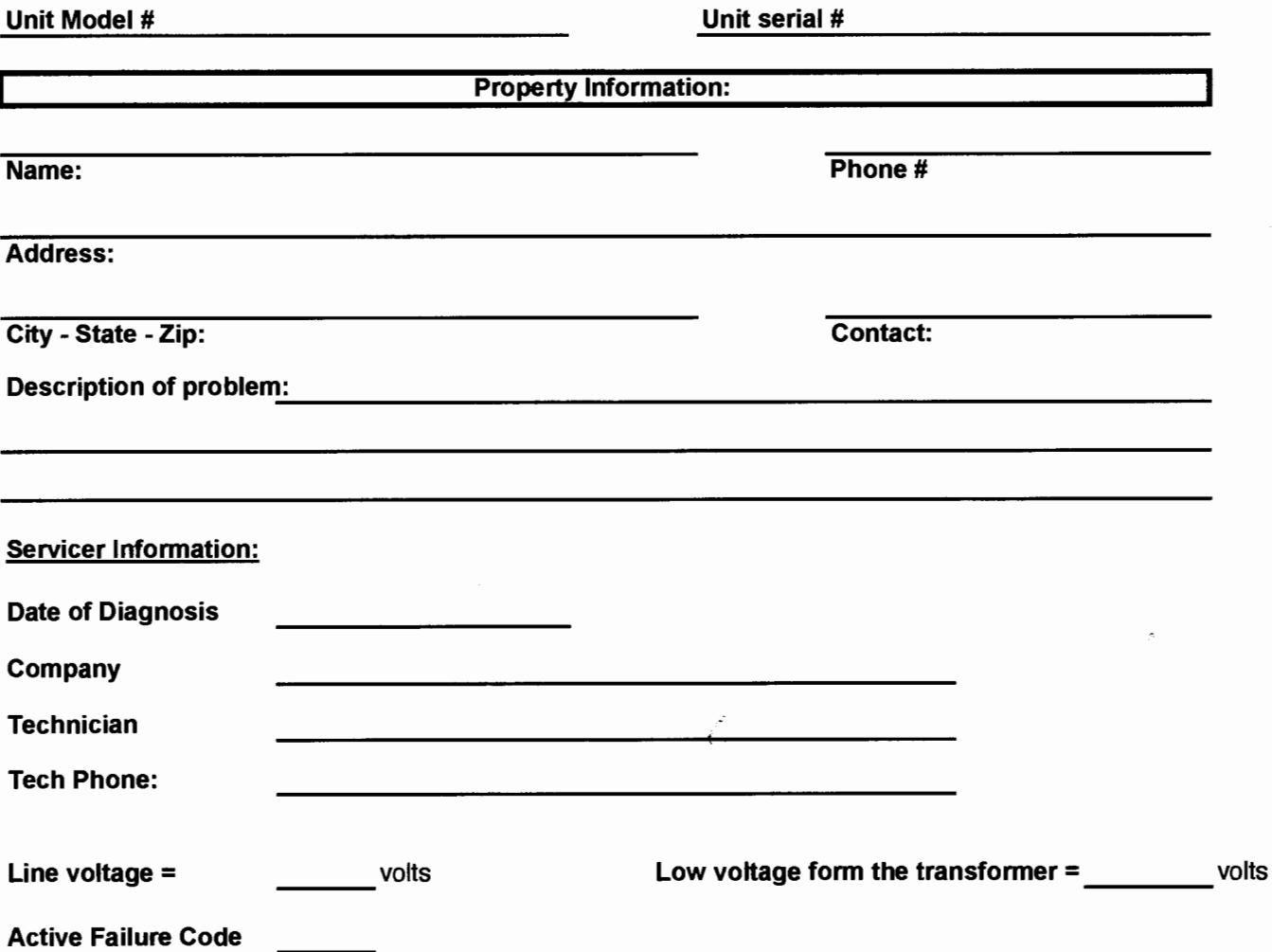

**Record the temperatures or codes in the chart below** 

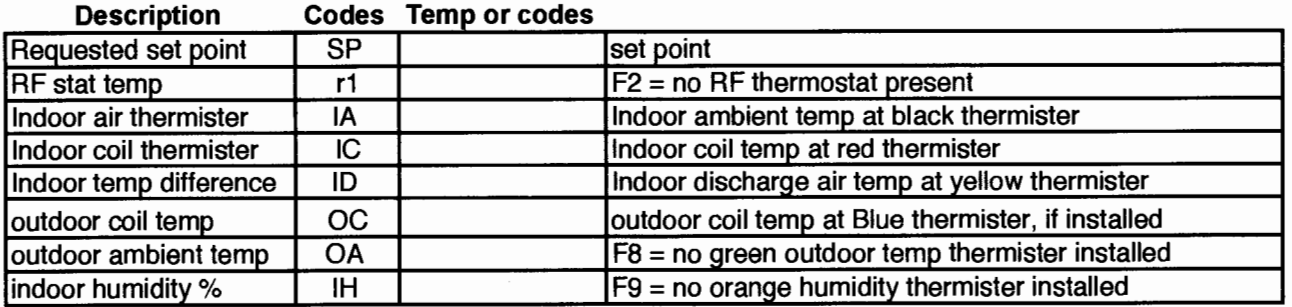

**Please Contact the PTAC Technical Service Department at 1-877-376-0214 M-F 8:00-4:30 Central and report these results.** 

**Please place the old board and this completed form in the anti-static bag and return the old boards to Goodman Company LP. Attn: Quality Department 1810 Wilson Parkway Fayetteville TN 37334.**